## Deposition of

## **Matthew Birdsell**

August 11, 2022

Apple Inc.

VS.

MemoryWeb, LLC

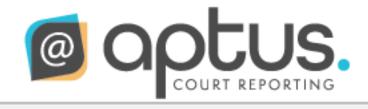

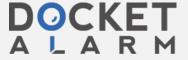

```
Page 3
                                                         Page 1
              UNITED STATES PATENT AND TRADEMARK OFFICE
                                                                      APPEARANCES (via videoconference):
 2
               BEFORE THE PATENT TRIAL AND APPEAL BOARD
                                                                  2
                                                                      For Patent Owner:
 4
     APPLE INC.,
                                                                           NIXON PEABODY LLP
 5
            Petitioner,
                                                                           BY: JENNIFER HAYES, ESQUIRE
 6
       vs.
                                                                           300 S. Grand Avenue, Suite 4100
     MEMORYWEB, LLC,
                                                                           Los Angeles, California 90071
 8
            Patent Owner.
                                                                           213.629.6170
                                                                  8
                                                                            jenhayes@nixonpeabody.com
                                                                  9
                                                                 10
10
                                                                 11
                                                                     For Petitioner:
11
                                                                 12
                                                                           SIDLEY AUSTIN LLP
12
                   DEPOSITION OF MATTHEW BIRDSELL
                                                                           BY: KYLE SMITH, ESQUIRE
13
              Reported Remotely through Videoconference
                                                                 13
14
                             August 11, 2022
                                                                 14
                                                                           BY: JEFF KUSHAN, ESQUIRE
15
                                                                 15
                                                                           1501 K Street, N.W.
16
                                                                 16
                                                                           Washington, D.C., 20005
17
                                                                 17
                                                                           202.736.8327
1.8
                                                                 18
                                                                           kyle.smith@sidley.com
19
                                                                 19
                                                                            jkushan@sidley.com
20
                                                                 20
21
                                                                 21
22
                                                                 22
23
     Reported by:
                                                                 23
     Margaret A. Smith
                                                                 24
     RPR, CRR, CSR No. 9733
24
                                                                 25
25
     Job No.: 10104316
                                                         Page 2
                                                                                                                           Page 4
              UNITED STATES PATENT AND TRADEMARK OFFICE
 1
                                                                  1
                                                                      APPEARANCES (via videoconference):(continued):
               BEFORE THE PATENT TRIAL AND APPEAL BOARD
 2
                                                                  2
 3
                                                                  3
                                                                      For Petitioner:
    APPLE INC.,
                                                                           SIDLEY AUSTIN LLP
            Petitioner,
                                                                           BY: RIANA FREEDMAN, ESQUIRE
                                                                           787 Seventh Avenue
     MEMORYWEB, LLC,
                                                                           New York, New York 10019
            Patent Owner.
                                                                           212.839.5540
                                                                           rfreedman@sidley.com
 9
                                                                 10
1.0
                                                                 11
                                                                      Also present:
11
                                                                 12
                                                                           Chris Landrum (Aptus Court Reporting)
12
                                                                           Aaron Huang (Apple)
                                                                 1.3
13
                                                                 14
14
                                                                 15
15
                                                                 16
16
                                                                 17
17
                                                                 18
18
19
                                                                 20
20
        Deposition of MATTHEW BIRDSELL taken on behalf of
                                                                 21
     Patent Owner, reported remotely through videoconference,
21
                                                                 22
22
     beginning at 9:15 a.m. PDT, and ending at
                                                                 2.3
     12:23 p.m. PDT, on Thursday, August 11, 2022, before
23
                                                                 2.4
     Margaret A. Smith, RPR, CRR, Certified Shorthand
                                                                 25
```

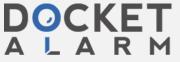

|    | Page 5                                                                                               |          | Page 7                                                  |
|----|----------------------------------------------------------------------------------------------------|----------|---------------------------------------------------------|
| 1  | INDEX                                                                                                | 1        | So I'll do my best, and I hope you can do your          |
| 2  |                                                                                                    | 2        | best too. I think we'll get through this just fine.     |
| 3  | WITNESS EXAMINATION                                                                                  | 3        | Is there anyone in the room with you today?             |
| 4  | MATTHEW BIRDSELL                                                                                     | 4        | A Yes. Kyle I forget your last name.                    |
| 5  | BY MS. HAYES 6, 75                                                                                   | 5        | MR. SMITH: Smith.                                       |
| 6  | BY MR. SMITH 74                                                                                      | -        |                                                         |
|    | BI MR. SMIIN /1                                                                                      | 6        | THE WITNESS: Kyle Smith is next to me to my             |
| 7  |                                                                                                    | 7        | left.                                                   |
| 8  | (Previously marked Exhibits 1005, 1020, 1021, 1048,                                                  | 8        | BY MS. HAYES:                                           |
| 9  | and 2010 were referenced and are not attached.)                                                      | 9        | Q Thank you.                                            |
| 10 |                                                                                                    | 10       | And where are you located for today's                   |
| 11 |                                                                                                    | 11       | deposition?                                             |
| 12 |                                                                                                    | 12       | A We are in Valley Green Six, which is a                |
| 13 |                                                                                                    | 13       | (inaudible) building in Cupertino.                      |
| 14 |                                                                                                    | 14       | THE REPORTER: May the reporter hear in the              |
| 15 |                                                                                                    | 15       |                                                         |
| 16 |                                                                                                    | 16       | THE WITNESS: It's the name of the building.             |
| 17 |                                                                                                    | 17       |                                                         |
| 18 |                                                                                                    | 18       | THE REPORTER: Thank you.                                |
| 19 |                                                                                                    |          | -                                                       |
|    |                                                                                                    | 19       |                                                         |
| 20 |                                                                                                    | 20       | Q And we're doing this as a remote deposition.          |
| 21 |                                                                                                    | 21       | So I believe you are using a computer to connect to     |
| 22 |                                                                                                    | 22       | , ,                                                     |
| 23 |                                                                                                    | 23       | A That is correct.                                      |
| 24 |                                                                                                    | 24       | Q And other than the Zoom program and any               |
| 25 |                                                                                                    | 25       | programs to view exhibits, are you running any programs |
|    | Down 6                                                                                               |          | Page 8                                                  |
| 1  | Reported Remotely; August 11, 2022; 9:15 a.m. PDT;                                                   | 1        | on your computer?                                       |
| 2  |                                                                                                    | 2        | A I'm currently only running Zoom on my computer.       |
| 3  | MATTHEW BIRDSELL,                                                                                    | 3        | Q Okay. Is there any reason why you cannot              |
| 4  | having been first duly sworn, was examined and testified                                             | 4        | testify truthfully today?                               |
| 5  | as follows:                                                                                          | 5        | A No.                                                   |
| 6  | as follows.                                                                                          | 6        | Q And you understand that you're here today to          |
|    | FYAMINIATION                                                                                         | 7        |                                                         |
| 7  | EXAMINATION PLANTS                                                                                   | ′        | offer testimony relating to a declaration that you      |
| 8  | BY MS. HAYES:                                                                                        | _        | submitted in some IPRs that and a PGR that were filed   |
| 9  | Q Good morning. Can you please state your name                                                       | 9        | by Apple. Is that correct?                              |
| 10 | for the record.                                                                                      | 10       | , ,                                                     |
| 11 | A Yes. My name is Matthew Birdsell.                                                                  | 11       | to the declaration that I provided for the team. The    |
| 12 | Q Thank you, Mr. Birdsell. My name is Jennifer                                                       | 12       | other words that you said, I'm not familiar with.       |
| 13 | Hayes. I'll be asking you some questions today.                                                      | 13       | Q Understood.                                           |
| 14 | Have you had your deposition taken before?                                                           | 14       | So you can you describe the the                         |
| 15 | A I have not.                                                                                        | 15       | declaration that you understand you're here to discuss. |
| 16 | Q Okay. If there is any reason that you need to                                                      | 16       | A Yes. I was asked to provide information               |
| 17 |                                                                                                    | 17       | related to the mechanics of how the Aperture 3 user     |
| 18 | a a break as soon as we can. The only thing I ask is                                                 | 18       |                                                         |
| 19 | that if there is a question pending, you answer the                                                  | 19       |                                                         |
| 20 | question before we take a break.                                                                     | 20       | · · · · · · · · · · · · · · · · · · ·                   |
| 21 | The court reporter is here I'll be asking                                                            | 21       | methods in which the documentation was published and    |
| 22 | you a series of questions. And she will be writing down                                              | 22       | ·                                                       |
|    | -                                                                                                    | 23       | ·                                                       |
| 23 | both my questions and your answers. And so it's important for there to be a clear record that we not | 23<br>24 |                                                         |
| 24 |                                                                                                    |          |                                                         |

25 talk over one another.

A I do.

Page 11 Page 9 Q Okav. And what is the date of that Aperture application? 1 A That's a hard question. I -- I mean, the 2 declaration? 2 application is available. So -- but I was provided 3 A I signed it on October 29th, 2021. 4 MS. HAYES: Mr. Smith, can we stipulate that copies of the Aperture application from -- from counsel. the declaration that Mr. Birdsell has in front of him is 5 Q Were you provided a computer that already had 5 the same declaration that was filed by Apple in the 6 the Aperture program loaded on it, or did you load the 6 three IPRs and PGR? 7 Aperture program onto a computer? 8 MR. SMITH: Yes. 8 A The answer is yes and yes. So I had a -- they 9 BY MS. HAYES: provided a laptop with the application installed and 10 Q Okay. So I'll be asking you, Mr. Birdsell, then an academic copy and a retail copy of -- hard copy 11 about the declaration that is dated October 29th, 2021. of -- I mean, the actual product itself, the product box Did you personally prepare that declaration? and I went through the install procedure to refresh my 12 13 memory on the process. 13 A It was a collaborative effort between outside 14 THE REPORTER: May the reporter verify, in the 14 counsel, Apple's in-house counsel, and myself. 15 Q And do you recall who those individuals were 15 answer, please, and I went through the, blank, to 16 refresh my memory on the process. 16 who you collaborated with? 17 A It was Aaron, in-house counsel, and Jeff 17 THE WITNESS: I went through the install 18 procedure to refresh my memory on the process of 18 Kushan. 19 Q And by Aaron, do you mean Mr. Huang? 19 installing the application onto the device. 20 THE REPORTER: Thank you. 20 Mr. Huang, yes. 21 How much time did you spend preparing your 21 BY MS. HAYES: 22 Q And do you know how counsel came across copies 22 declaration? 23 23 A It was a matter of hours. I don't remember of the Aperture application? 24 exactly how many. 24 Could you rephrase your question because I'm --25 Q And when you prepared the declaration, did you or add some more context to the question, please. Page 10 Page 12 1 review any documents or consult any information? 1 Q So let me back up. 2 A Yes. We reviewed exhibits to verify the 2 Did you obtain the application from Apple's in-house counsel, or the counsel for Apple at Sidley? 3 veracity. So yes. 4 Q And are all of those exhibits referenced in 4 A I don't know. I was provided a copy from a --5 your declaration? the courier sent the -- you know, because of the pandemic, a courier sent the device and the hard copies 6 A I believe so, yes. 7 7 And so as far as you recall, you didn't of Aperture to my house. consider any information or documents that are not 8 Q Got it. 9 9 referenced in your declaration. Is that correct? And so you -- you don't know where those copies 10 MR. SMITH: Objection. Form. of Aperture came from before they arrived at your house 11 THE WITNESS: Yeah, we looked at the from the courier. Is that fair? 12 application. We looked at, you know, the PDFs and such. 12 A I know that both in-house and out -- and --So we looked at a range of documents. But in the both the in-house counsel and the outside counsel and myself were all in conversation about receiving it. I 14 declaration that's specific to my testimony, that's what 15 my declaration covers. don't know who the person that made the box and put the 16 BY MS. HAYES: 16 things in it and sent it to me. So that's the best I 17 can --17 Q When you say you referred to the application, 18 are you referring to the Aperture application? 18 Q Do you -- thank you. 19 19 A Yes. Do you know whether the information you 20 So you -- you reviewed an actual -- the 20 received was, for example, purchased from eBay or actual -- like a physical copy running on a laptop of 21 whether it came from Apple's internal resources? 21 22 22 the Aperture application. A I do not. 23 Is that what you mean? 23 Q Are you aware of any errors or 24 misrepresentations in your declaration? 24 Okav. And were you involved in locating the A I am aware of an error in paragraph 5 where we

Page 15

Page 13

1

- misstated the page number, Exhibit 1021. This would
- 2 have been my mistake when reviewing it because I'm not
- familiar with -- I'm not a paralegal or a lawyer. And
- 4 I'm not familiar with the syntax of citing exhibits. So
- 5 I believe it's page 7. But it's not page 2.
- 6 Understood. Thank you.
  - A We have submitted subsequent versions of this
- 8 document with the corrected number, page number.
- 9 Q And in the version that you have in front of
- 10 you, does it have -- is it the corrected version?
- 11 No. It lists the original.
- So if you could turn to paragraph 2 of your 12 Q
- declaration. 13

7

- 14 A I'm there.
- 15 Q In paragraph 2, you state that you relied on
- your personal knowledge for the information as it 16
- 17 relates to Apple's publication and dissemination of the
- 18 Aperture 3 user manual.
- 19 Do you see that?
- 20 A Yes.
- 21 What is the basis of your personal knowledge?
- 22 A I have worked at Apple for 20 years, both as an
- 23 employee and both as a -- as a consultant. And I have
- 24 been deeply involved in the publication process of not
- just Aperture but, you know, scores of different
- Page 14
- products at Apple. And we basically follow the same,
- you know, process for publication -- for publishing
- 3 documents, specifically in user help documents like user
- guides and user manuals. And that's the knowledge that
- 5 I'm relying on.
- Q So you've mentioned that you've worked at Apple 6 7 as both an independent consultant and as an employee.
- 8 When did you become an employee of Apple?
- 9 A I first became an employee in -- in October of
- 2002. And then I terminated my employment 10
- December 31st, 2007 to move back to Texas. My wife and
- 12 I were nesting. And I was asked to stay on. But I had
- to stay on as a 1099 employee because Apple didn't --
- wasn't -- didn't really approve of remote work at the 14
- 15 time.
- And then I worked as a 1099 employee, a 16
- 17 consultant, through until the year 2010 where I became
- 18 an employee again.
- 19 THE REPORTER: May the reporter verify, in the
- 20 answer, please, was the term my wife and I were nesting?
- 21 THE WITNESS: Nesting.
- 22 THE REPORTER: Thank you.
- 23 BY MS. HAYES:
- Can you describe what work you were doing as an 24
- 25 independent consultant in the 2002 and 2003 time frame. 25 completely covered the product and that it was published

- A In 2002 and 2003, I was an employee. So I was
- a W-2 employee. And at that time, I was writing -- I
- was a technical writer and instructional designer.
- They're kind of similar -- similar job roles and are
- 5 used interchangeably. And I worked on Final Cut Pro.
- 6 THE REPORTER: I apologize, may the reporter
- 7 verify, in the answer, please, was the term structural
- 8 designer or instructional?
- 9 THE WITNESS: Instructional.
- 10 THE REPORTER: Thank you.
- 11 BY MS. HAYES:
- Q You mentioned Final Cut Pro. What is Final Cut 12
- 13 Pro?
- It's a professional nonlinear editing program 14 Α
- 15 that's used to make movies for commercials and things of
- 16 that nature.
- 17 Q So you were an employee in 2002/2003 time
- 18 frame. Right?
- 19 A Yes.
- 20 And then in January and June of 2010, you were Q
- 21 an independent consultant. Is that right?
- 22 If memory serves, I believe I became an
- 23 employee in February or March of 2010.
- 24 Maybe -- maybe a couple of months later,
  - actually. But it was around the spring of 2010 that I
    - Page 16

- became an employee. 1
- 2 Was the work --
- 3 Α Sorry.
- 4 Q Yeah, sorry.
- 5 Was the work you were doing in the 2010 time
- 6 frame different as an employee than as an independent
- 7 consultant?

9

- 8 A Not in any way.
  - In 2010, can you describe what your
- 10 responsibilities were at Apple.
- 11 A In 2010, my responsibilities at Apple was I was
- the head instructional designer for Aperture. And so
- meant that I was responsible for writing the user guide
- and -- also known as the user manual, and all of the
- 15 supporting documents such as supporting (inaudible) --
- 16 THE REPORTER: I'm sorry, sometimes your speech
- 17 gets fast and it glosses over the enunciation. If I
- 18 could hear again.
- 19 All of the supporting documents such as
- 20 supporting --
- 21 THE WITNESS: Sure. Such as exploring Aperture
- 22 and the keyboard shortcuts document, Aperture 3 keyboard
- shortcuts. So I was responsible for ensuring that it
- was localized, that it was comprehensive and covered --

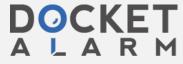

# DOCKET A L A R M

# Explore Litigation Insights

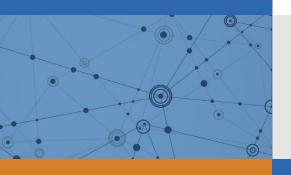

Docket Alarm provides insights to develop a more informed litigation strategy and the peace of mind of knowing you're on top of things.

## **Real-Time Litigation Alerts**

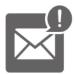

Keep your litigation team up-to-date with **real-time** alerts and advanced team management tools built for the enterprise, all while greatly reducing PACER spend.

Our comprehensive service means we can handle Federal, State, and Administrative courts across the country.

### **Advanced Docket Research**

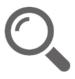

With over 230 million records, Docket Alarm's cloud-native docket research platform finds what other services can't. Coverage includes Federal, State, plus PTAB, TTAB, ITC and NLRB decisions, all in one place.

Identify arguments that have been successful in the past with full text, pinpoint searching. Link to case law cited within any court document via Fastcase.

## **Analytics At Your Fingertips**

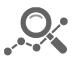

Learn what happened the last time a particular judge, opposing counsel or company faced cases similar to yours.

Advanced out-of-the-box PTAB and TTAB analytics are always at your fingertips.

#### API

Docket Alarm offers a powerful API (application programming interface) to developers that want to integrate case filings into their apps.

#### **LAW FIRMS**

Build custom dashboards for your attorneys and clients with live data direct from the court.

Automate many repetitive legal tasks like conflict checks, document management, and marketing.

#### **FINANCIAL INSTITUTIONS**

Litigation and bankruptcy checks for companies and debtors.

### **E-DISCOVERY AND LEGAL VENDORS**

Sync your system to PACER to automate legal marketing.

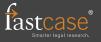